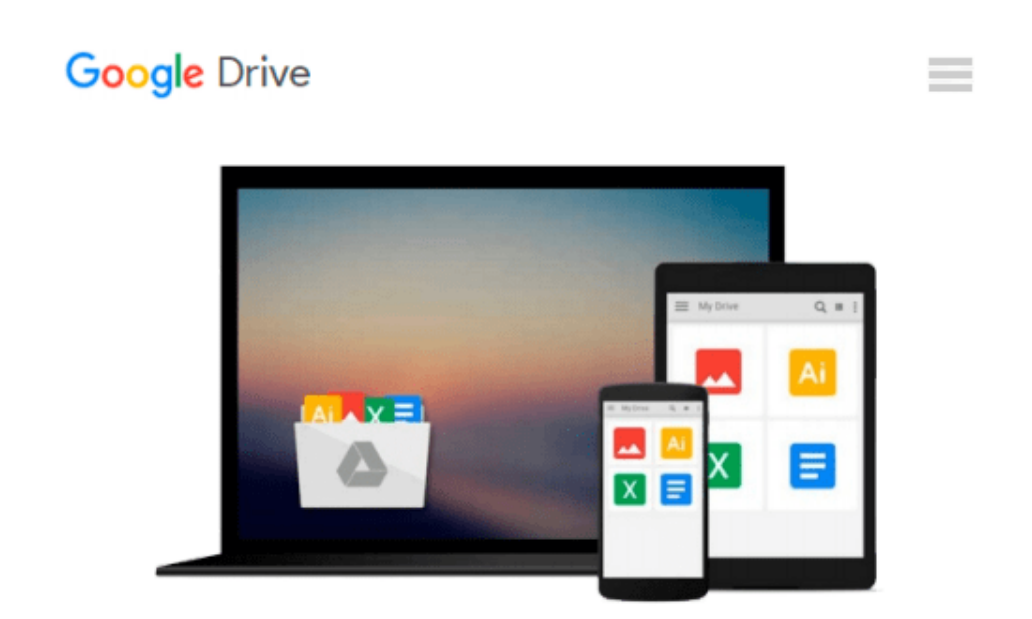

# **Introduction to SAS Web Report Studio: Tutorials in SAS Business Intelligence (Volume 1)**

*Ms. Renu Gehring*

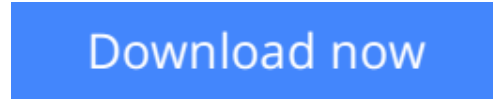

[Click here](http://sapek.club/go/read.php?id=1468181610) if your download doesn"t start automatically

### **Introduction to SAS Web Report Studio: Tutorials in SAS Business Intelligence (Volume 1)**

Ms. Renu Gehring

#### **Introduction to SAS Web Report Studio: Tutorials in SAS Business Intelligence (Volume 1)** Ms. Renu Gehring

The first in the Tutorials in SAS Business Intelligence Series, Introduction to SAS Web Report Studio provides a comprehensive introduction to Web Report Studio, a key tool in the SAS Business Intelligence Platform suite of products. Using hospital discharge data that is available for downloading, the tutorial provides step by step instructions on how to view and create tabular and graphical reports in Web Report Studio. After working through the tutorial, the user will be able to create sophisticated, multi-section reports in Web Report Studio. Simply download the data and recreate the reports developed in the tutorial for an optimal learning experience.

**[Download](http://sapek.club/go/read.php?id=1468181610)** [Introduction to SAS Web Report Studio: Tutorials i ...pdf](http://sapek.club/go/read.php?id=1468181610)

**[Read Online](http://sapek.club/go/read.php?id=1468181610)** [Introduction to SAS Web Report Studio: Tutorials ...pdf](http://sapek.club/go/read.php?id=1468181610)

#### **Download and Read Free Online Introduction to SAS Web Report Studio: Tutorials in SAS Business Intelligence (Volume 1) Ms. Renu Gehring**

#### **From reader reviews:**

#### **Beverly Dewitt:**

Why don't make it to be your habit? Right now, try to prepare your time to do the important behave, like looking for your favorite publication and reading a book. Beside you can solve your short lived problem; you can add your knowledge by the guide entitled Introduction to SAS Web Report Studio: Tutorials in SAS Business Intelligence (Volume 1). Try to the actual book Introduction to SAS Web Report Studio: Tutorials in SAS Business Intelligence (Volume 1) as your pal. It means that it can for being your friend when you feel alone and beside regarding course make you smarter than previously. Yeah, it is very fortuned to suit your needs. The book makes you a lot more confidence because you can know almost everything by the book. So , we need to make new experience in addition to knowledge with this book.

#### **Peter Gomez:**

Now a day folks who Living in the era everywhere everything reachable by interact with the internet and the resources within it can be true or not require people to be aware of each information they get. How a lot more to be smart in obtaining any information nowadays? Of course the solution is reading a book. Studying a book can help men and women out of this uncertainty Information especially this Introduction to SAS Web Report Studio: Tutorials in SAS Business Intelligence (Volume 1) book as this book offers you rich data and knowledge. Of course the info in this book hundred per cent guarantees there is no doubt in it you know.

#### **Mia Shaw:**

Typically the book Introduction to SAS Web Report Studio: Tutorials in SAS Business Intelligence (Volume 1) will bring you to definitely the new experience of reading the book. The author style to clarify the idea is very unique. In case you try to find new book to see, this book very suited to you. The book Introduction to SAS Web Report Studio: Tutorials in SAS Business Intelligence (Volume 1) is much recommended to you to study. You can also get the e-book from your official web site, so you can more easily to read the book.

#### **Sidney Robertson:**

Reading can called thoughts hangout, why? Because if you find yourself reading a book mainly book entitled Introduction to SAS Web Report Studio: Tutorials in SAS Business Intelligence (Volume 1) your head will drift away trough every dimension, wandering in every single aspect that maybe unknown for but surely might be your mind friends. Imaging each and every word written in a publication then become one contact form conclusion and explanation which maybe you never get previous to. The Introduction to SAS Web Report Studio: Tutorials in SAS Business Intelligence (Volume 1) giving you yet another experience more than blown away your mind but also giving you useful data for your better life with this era. So now let us present to you the relaxing pattern this is your body and mind will probably be pleased when you are finished examining it, like winning a sport. Do you want to try this extraordinary wasting spare time activity?

**Download and Read Online Introduction to SAS Web Report Studio: Tutorials in SAS Business Intelligence (Volume 1) Ms. Renu Gehring #9QURB623STG**

## **Read Introduction to SAS Web Report Studio: Tutorials in SAS Business Intelligence (Volume 1) by Ms. Renu Gehring for online ebook**

Introduction to SAS Web Report Studio: Tutorials in SAS Business Intelligence (Volume 1) by Ms. Renu Gehring Free PDF d0wnl0ad, audio books, books to read, good books to read, cheap books, good books, online books, books online, book reviews epub, read books online, books to read online, online library, greatbooks to read, PDF best books to read, top books to read Introduction to SAS Web Report Studio: Tutorials in SAS Business Intelligence (Volume 1) by Ms. Renu Gehring books to read online.

### **Online Introduction to SAS Web Report Studio: Tutorials in SAS Business Intelligence (Volume 1) by Ms. Renu Gehring ebook PDF download**

**Introduction to SAS Web Report Studio: Tutorials in SAS Business Intelligence (Volume 1) by Ms. Renu Gehring Doc**

**Introduction to SAS Web Report Studio: Tutorials in SAS Business Intelligence (Volume 1) by Ms. Renu Gehring Mobipocket**

**Introduction to SAS Web Report Studio: Tutorials in SAS Business Intelligence (Volume 1) by Ms. Renu Gehring EPub**